# Lecture 31: **Standard Template Library** (STL)

**Ioan Raicu Department of Electrical Engineering & Computer Science Northwestern University** 

> **EECS 211 Fundamentals of Computer Programming II** May 19th, 2010

## 22.2.1 vector Sequence Container  $(\mathbb{C}{\mathtt{ont.}})$

- An important part of every container is the type of iterator it supports.
- This determines which algorithms can be applied to the container.
- A vector supports random-access iterators—i.e., all iterator operations shown in Fig. 22.10 can be applied to a vector iterator.
- All STL algorithms can operate on a vector.
- The iterators for a **vector** are sometimes implemented as pointers to elements of the vector.

- Each STL algorithm that takes iterator arguments requires those iterators to provide a minimum level of functionality.
- If an algorithm requires a forward iterator, for example, that algorithm can operate on any container that provides forward iterators, bidirectional iterators or random-access iterators.
- As long as the container supports the algorithm's minimum iterator functionality, the algorithm can operate on the container.

- Figure 22.14 illustrates several functions of the vector class template.
- Many of these functions are available in every first-class container.
- You must include header file <vector> to use class template vector.

```
// Fig. 22.14: Fig22 14.cpp
 1.
 2 // Demonstrating Standard Library vector class template.
    #include <iostream>
 3<sup>1</sup>#include <vector> // vector class-template definition
 4
 5
    using namespace std;
 6
 \mathbf{7}// prototype for function template printVector
8
    template < typename T > void printVector(const vector <math>T > 8</math> integers2);9
10
    int main()
\blacksquare\{const int SIZE = 6; // define array size
\mathbf{12}int array[ SIZE ] = { 1, 2, 3, 4, 5, 6 }; // initialize array
\overline{13}vector< int > integers; // create vector of ints
14
15<sup>5</sup>16
        cout << "The initial size of integers is: " << integers size()
           << "\nThe initial capacity of integers is: " << integers capacity();
\mathbf{17}18
        // function push_back is in every sequence collection
19
        integers.push-back(2);20
21
        integers.push-back(3);
        integers.push_back(4);22
23
```
**Fig. 22.14** Standard Library vector class template. (Part 1 of 3.)

```
24
       cout << "\nThe size of integers is: " << integers.size()
25<< "\nThe capacity of integers is: " << integers.capacity();
       cout << "\n\n0utput array using pointer notation: "
262728
       // display array using pointer notation
       for (int *ptr = array; ptr != array + SIZE; ptr++ )
29
30
          \text{count} \ll \text{#ptr} \ll \text{''}:
3132
       cout << "\n0utput vector using iterator notation: ";
33
       printVector( integers ):
       cout << "\nReversed contents of vector integers: ";
34
35
36
       // two const reverse iterators
37
       vector< int >:: const_reverse_iterator_reverseIterator;
       vector< int >::const_reverse_iterator tempIterator = integers.rend();
38
39
       // display vector in reverse order using reverse iterator
40
41
       for ( reverseIterator = integers. rbegin();
          reverseIterator!= tempIterator; ++reverseIterator )
42
          cout << *reverseIterator << ' ';
43
44
45
       \cot < \cot,
    }// end main
46
47
```
**Fig. 22.14** Standard Library vector class template. (Part 2 of 3.)

```
// function template for outputting vector elements
48
    template < typename T > void printVector( const vector< T > & integers2)
49
50
51
       typename vector< T >:: const iterator constIterator; // const iterator
5253
       // display vector elements using const iterator
54
       for ( constIterator = integers2.begin();
55
          constIterator := integrals2.end(); ++constIterator)
          cout << *constIterator << ' ':
56
    } // end function printVector
57
```

```
The initial size of integers is: 0
The initial capacity of integers is: 0
The size of integers is: 3
The capacity of integers is: 4
```

```
Output array using pointer notation: 1 2 3 4 5 6
Output vector using iterator notation: 2 3 4
Reversed contents of vector integers: 4 3 2
```
**Fig. 22.14** Standard Library vector class template. (Part 3 of 3.)

- Line 14 defines an instance called **integers** of class template vector that stores int values.
- When this object is instantiated, an empty vector is created with size 0 (i.e., the number of elements stored in the vector) and capacity 0 (i.e., the number of elements that can be stored without allocating more memory to the vector).
- Lines 16 and 17 demonstrate the **s**ize and capacity functions; each initially returns 0 for vector v in this example.

- Function  $\mathsf{size}$ —available in every container—returns the number of elements currently stored in the container.
- Function capacity returns the number of elements that can be stored in the vector before the vector needs to dynamically resize itself to accommodate more elements.
- Lines 20–22 use function push\_back—available in all sequence containers—to add an element to the end of the vector.
- If an element is added to a full vector, the vector increases its size—some STL implementations have the vector double its capacity.

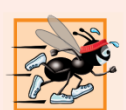

#### **Performance Tip 22.10**

It can be wasteful to double a vector's size when more space is needed. For example, a full vector of 1,000,000 elements resizes to accommodate 2,000,000 elements when a new element is added. This leaves 999,999 unused elements. You can use resize and reserve to control space usage better.

- Lines 24 and 25 use size and capacity to illustrate the new size and capacity of the vector after the three push\_back operations.
- Function  $\mathsf{size}$  returns 3—the number of elements added to the vector.
- Function capacity returns 4, indicating that we can add one more element before the vector needs to add more memory.
- When we added the first element, the vector allocated space for one element, and the size became 1 to indicate that the vector contained only one element.

- When we added the second element, the capacity doubled to 2 and the size became 2 as well.
- When we added the third element, the capacity doubled again to 4.
- So we can actually add another element before the vector needs to allocate more space.
- When the vector eventually fills its allocated capacity and the program attempts to add one more element to the vector, the vector will double its capacity to 8 elements.
- The manner in which a vector grows to accommodate more elements—a time consuming operation—is not specified by the C++ Standard Document.

- C++ library implementors use various clever schemes to minimize the overhead of resizing a vector.
- Hence, the output of this program may vary, depending on the version of vector that comes with your compiler.
- Some library implementors allocate a large initial capacity.
- If a vector stores a small number of elements, such capacity may be a waste of space.
- However, it can greatly improve performance if a program adds many elements to a vector and does not have to reallocate memory to accommodate those elements.
- This is a classic space—time trade-off.

- Library implementors must balance the amount of memory used against the amount of time required to perform various vector operations.
- Lines 29–30 demonstrate how to output the contents of an array using pointers and pointer arithmetic.
- Line 33 calls function printVector (defined in lines 49–57) to output the contents of a vector using iterators.
- Function template printVector receives a const reference to a vector (integers2) as its argument.
- Line 51 defines a const\_iterator called constIterator that iterates through the vector and outputs its contents.
- Notice that the declaration in line 51 is prefixed with the keyword typename.

- A const\_iterator enables the program to read the elements of the vector, but does not allow the program to modify the elements.
- The for statement in lines 54–56 initializes constIterator using vector member function begin, which returns a const\_iterator to the first element in the vector—there is another version of begin that returns an iterator that can be used for non-const containers.
- A const\_iterator is returned because the identifier integers? was declared const in the parameter list of function printVector.
- The loop continues as long as **constiterator** has not reached the end of the **vector**.

- Line 37 declares a const\_reverse\_iterator that can be used to iterate through a vector backward.
- Line 38 declares a const\_reverse\_iterator variable tempIterator and initializes it to the iterator returned by function rend (i.e., the iterator for the ending point when iterating through the container in reverse).
- All first-class containers support this type of iterator.
- Lines 41–43 use a for statement similar to that in function printVector to iterate through the vector.
- In this loop, function rbegin (i.e., the iterator for the starting point when iterating through the container in reverse) and tempIterator delineate the range of elements to output.
- As with functions begin and end, rbegin and rend can return a const\_reverse\_iterator or a reverse\_iterator, based on whether or not the container is constant.

### Questions

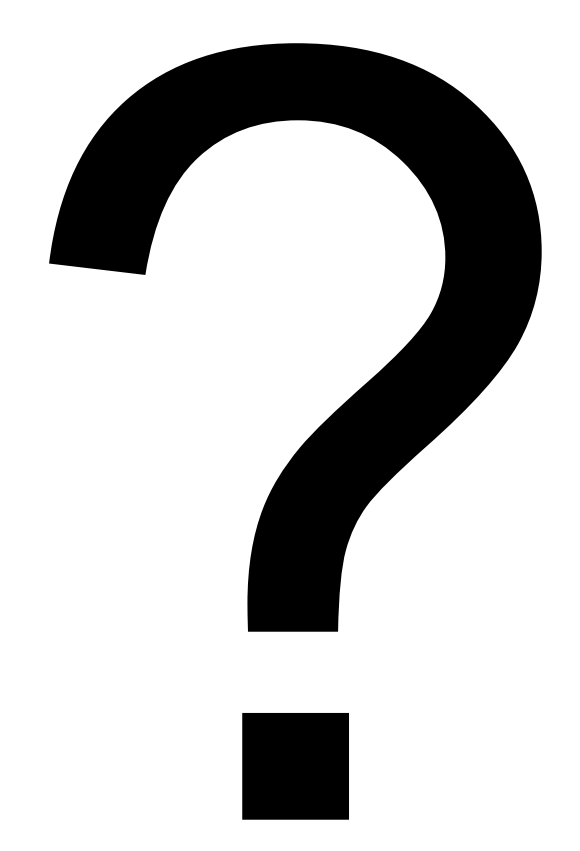